This is for those who have or have not opted into School Messenger, changed their smartphone carrier, or cell phone number and need to receive instant alerts, then I want you to share this in class. want to set up their School Messenger, mobile app.

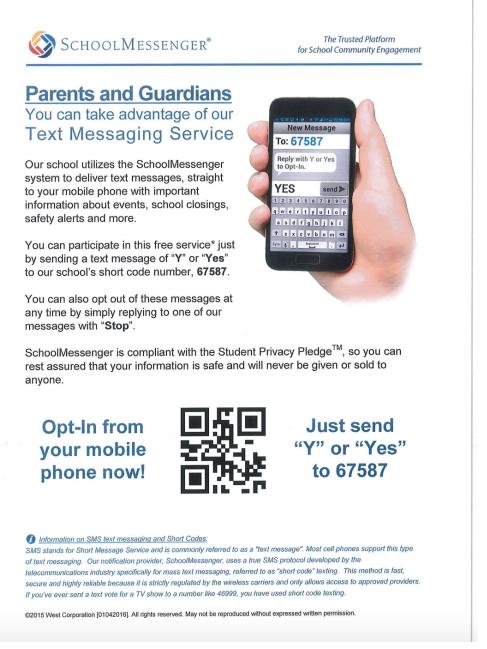

Here you can either use your smartphone's camera and hold it to the QR code in the middle of the screen (in the flyer) or type Y or Yes to 67587.

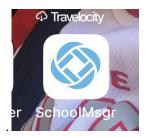

2, You will have to either join by signing up or just log in using the email that is associated with your school account and the password associated with the email.

3, Once you are past the login, you will be asked one more question. Choose Yes. Click save and done.

| 🕻 Mail 🔐 🤶                                                                                    | 4:34 PM                   | <b>f</b> 54% 🔳                                                                                                    |
|-----------------------------------------------------------------------------------------------|---------------------------|----------------------------------------------------------------------------------------------------|
| 🔒 go.                                                                                         | .schoolmessenger.c        | om C                                                                                                    |
| no. remergene                                                                                 | by purposes.              |                                                                                                    |
|                                                                                               |                           |                                                                                                    |
| (567) 2'20                                                                                    | -                         |                                                                                                    |
| Is it ok to ca                                                                                | ll this phone number?     | •                                                                                                    |
|                                                                                               |                           |                                                                                                    |
| By selecting yes and save, I consent to receive calls containing pre-recorded voice messages. |                           |                                                                                                    |
|                                                                                               | Cancel Save               |                                                                                                    |
| Scott Daniel - 1                                                                              | IMIN CITY SCHOOL DISTRICT | de la companya de la companya de la comp |
| $\sim$ $\sim$                                                                                 |                           | Done                                                                                                    |
|                                                                                               |                           |                                                                                                    |
| ls it ok te                                                                                   | o call this phone nu      | umber?                                                                                                    |
| Yes, it's ok to call me at this number                                                        |                           |                                                                                                    |
| No, call                                                                                      | me for emergencie         | es only                                                                                                    |
|                                                                                               |                           |                                                                                                    |
|                                                                                               |                           |                                                                                                    |